# **SEIWERT**<sup>S</sup>

# **ChannelEngine**

## **Schnittstelle**

Zusatzmodul

**Stand:**

29.11.2023

Seiwert GmbH | Solmsstraße 41 | 60486 Frankfurt a.M.

+49 69 175 3637 0 [| willkommen@seiwert.info](mailto:willkommen@seiwert.info) [| www.seiwert.info](http://www.seiwert.info/)

Amtsgericht Frankfurt a.M. | HRB 75377 | UST ID Nr. DE243742034 | Geschäftsführer: Eugen Seiwert

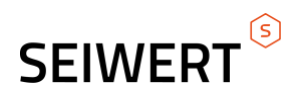

## **Inhaltsverzeichnis**

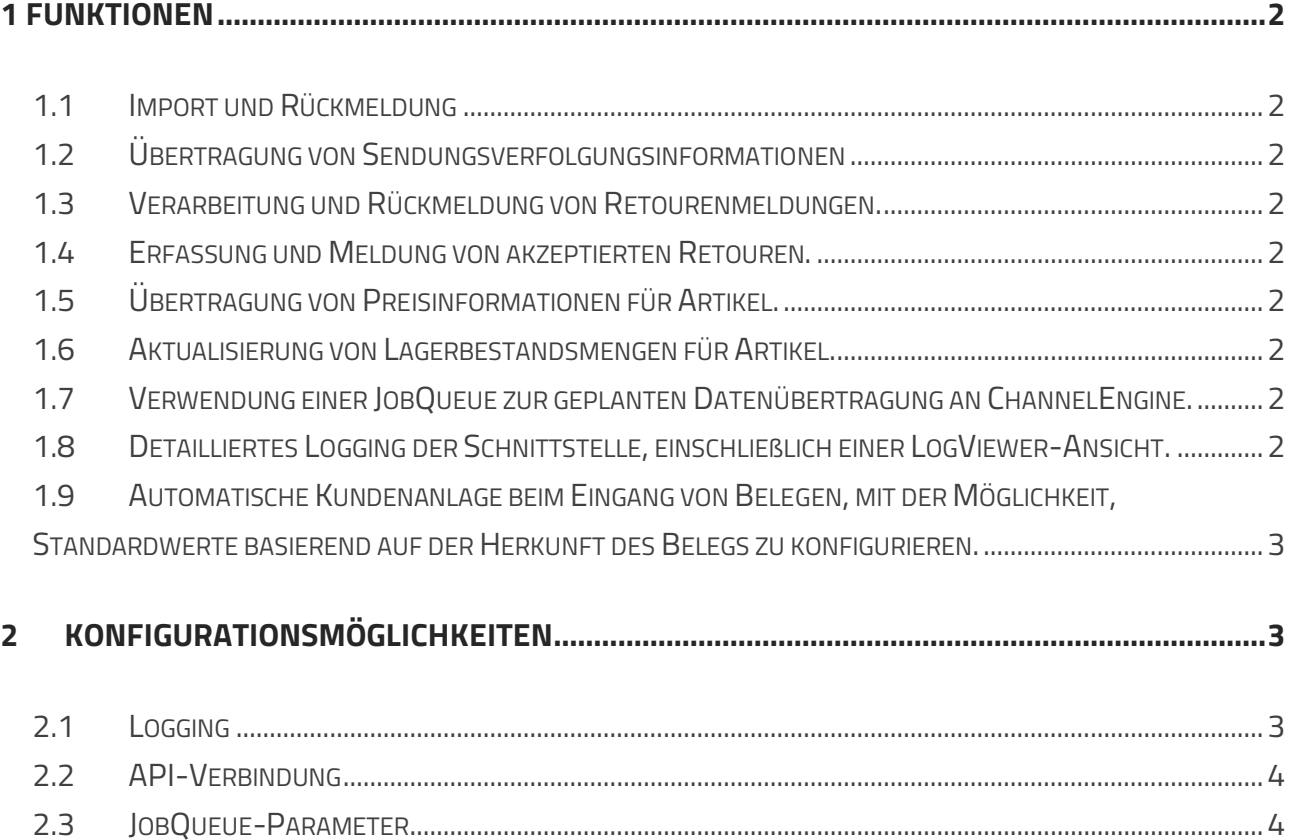

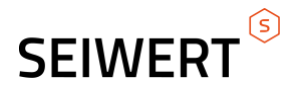

#### <span id="page-2-0"></span>**1 Funktionen**

<span id="page-2-1"></span>**1.1 Import und Rückmeldung** von eingegangenen Bestellungen von Marktplätzen, die an ChannelEngine angeschlossen sind.

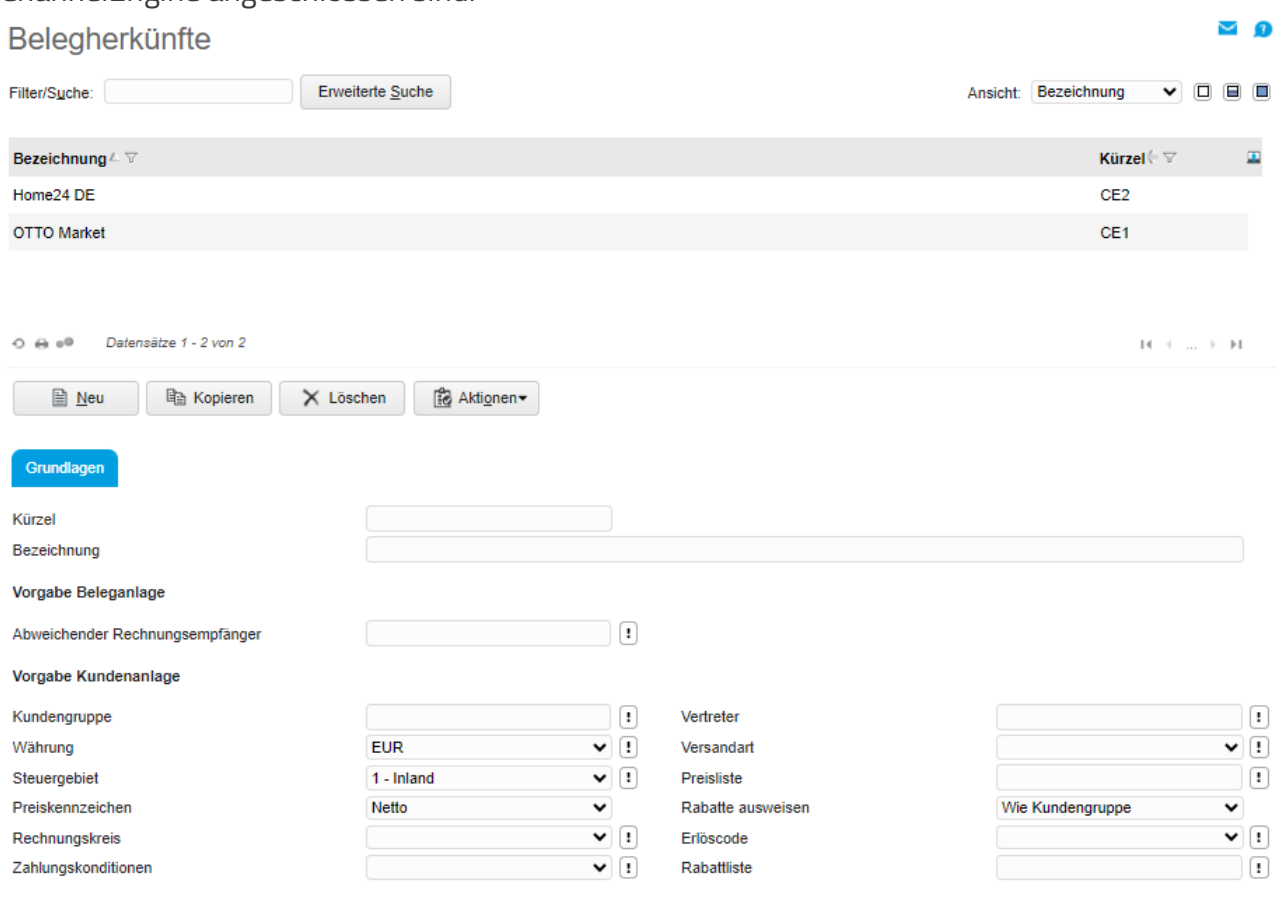

- <span id="page-2-2"></span>**1.2 Übertragung von Sendungsverfolgungsinformationen** an ChannelEngine im Falle von Paketversand.
- <span id="page-2-3"></span>**1.3 Verarbeitung und Rückmeldung von Retourenmeldungen.**
- <span id="page-2-4"></span>**1.4 Erfassung und Meldung von akzeptierten Retouren.**
- <span id="page-2-5"></span>**1.5 Übertragung von Preisinformationen für Artikel.**
- <span id="page-2-6"></span>**1.6 Aktualisierung von Lagerbestandsmengen für Artikel.**
- <span id="page-2-7"></span>**1.7 Verwendung einer JobQueue zur geplanten Datenübertragung an ChannelEngine.**
- <span id="page-2-8"></span>**1.8 Detailliertes Logging der Schnittstelle, einschließlich einer LogViewer-Ansicht.**

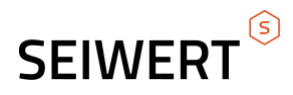

<span id="page-3-0"></span>**1.9 Automatische Kundenanlage beim Eingang von Belegen, mit der Möglichkeit, Standardwerte basierend auf der Herkunft des Belegs zu konfigurieren.**

### <span id="page-3-1"></span>**2 Konfigurationsmöglichkeiten**

#### <span id="page-3-2"></span>**2.1 Logging**

- Anpassbare Logging-Level (Debug, Info, Warn, Fehler)
- Definition der Protokollierungsziele (lokale Dateien, entfernte Server, Datenbanken)

Log-Viewer ChannelEngine-Schnittstelle

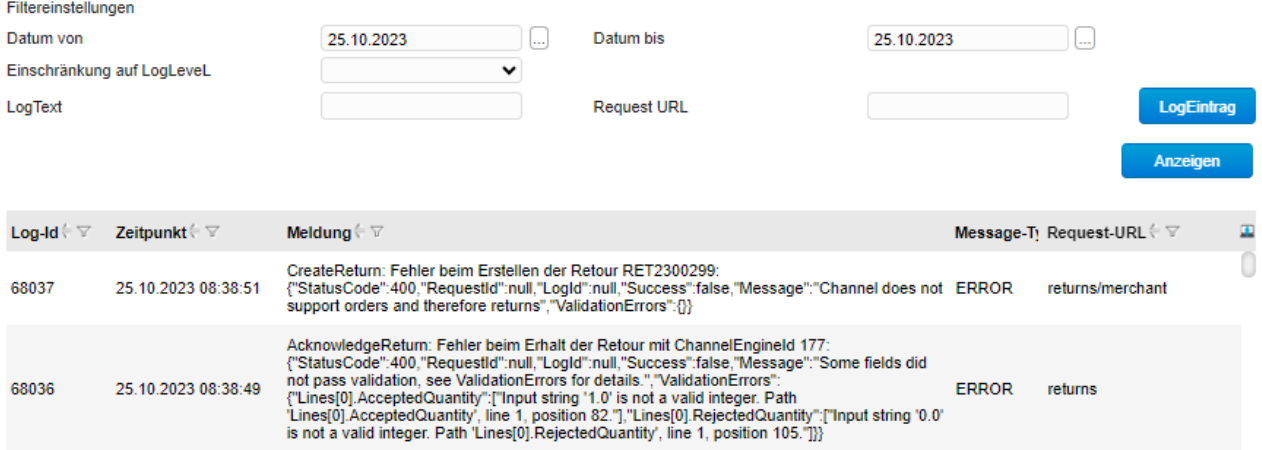

 $\vee$  0

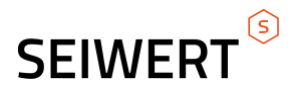

### <span id="page-4-0"></span>**2.2 API-Verbindung**

Konfiguration der API-Verbindung für reibungslosen Datenaustausch zwischen myfactory und ChannelEngine.

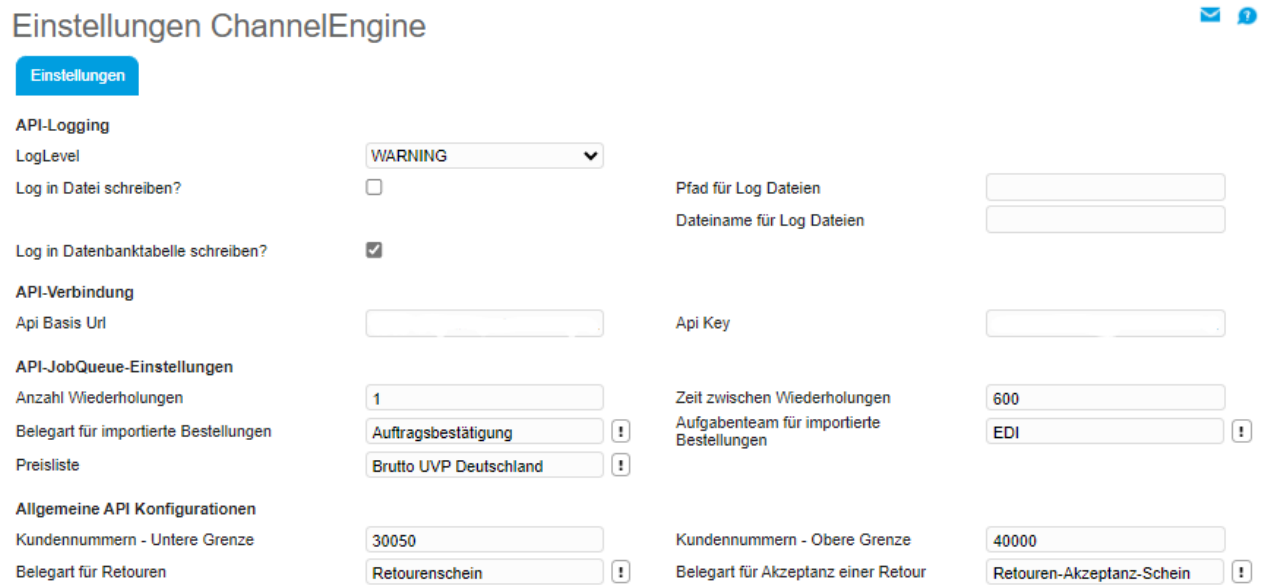

#### <span id="page-4-1"></span>**2.3 JobQueue-Parameter**

Feinabstimmung der JobQueue-Parameter für die geplante Übertragung von Daten an ChannelEngine.